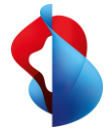

Microsoft Teams, der Hub für Teamwork, wird zur Telefonanlage: Mit MS Teams Telephony ist es möglich, weltweite Telefonanrufe direkt aus der Desktop- und Mobile-App mit Ihrer Festnetznummer zu tätigen und zu empfangen.

**MS Teams Telephony: Ob im Büro, im Homeoffice oder von unterwegs: Mit MS Teams Telephony kommunizieren Sie mit Ihrer Festnetznummer komplett ortsunabhängig.**

## **Was ist MS Teams Telephony?**

Eine einzige Anwendung für Ihre komplette Kommunikation: Mit MS Teams Telephony telefonieren Sie mit Ihrer Festnetznummer geräteunabhängig aus der Microsoft Teams App ins öffentliche Telefonnetz.

Das Angebot ist mit dem Tarifplan *User per minute rate* erhältlich. Alternativ bieten wir auch kundenindividuelle Tarifpläne. Des Weiteren beinhaltet der Service nachfolgende Produktbausteine (siehe Grafik).

## **Ihr Nutzen mit MS Teams Telephony**

- **Clevere Universallösung**: Eine Anwendung für Telefonie, Videotelefonie, Chat, Bildschirmfreigabe und zentrale Dokumentenablage vereinfacht die Zusammenarbeit im Team, mit Kunden und Lieferanten.
- **Bedürfnisgerecht**: Mit dieser userbasierten Lösung beziehen Sie nur exakt die Anzahl Lizenzen, welche Sie für Ihre Mitarbeitenden benötigen.
- **Kombinierbar**: Für eine perfekt aufeinander abgestimmte Gesamtlösung empfehlen wir Ihnen, sowohl den Internetanschluss wie auch die entsprechenden Microsoft 365 Lizenzen bei Swisscom zu beziehen. Swisscom bietet Ihnen von der Konnektivität bis zum Microsoft 365 Management alles aus einer Hand, damit Sie moderne Arbeitsplattformen nutzen und Ihre Geschäftsprozesse optimieren können.

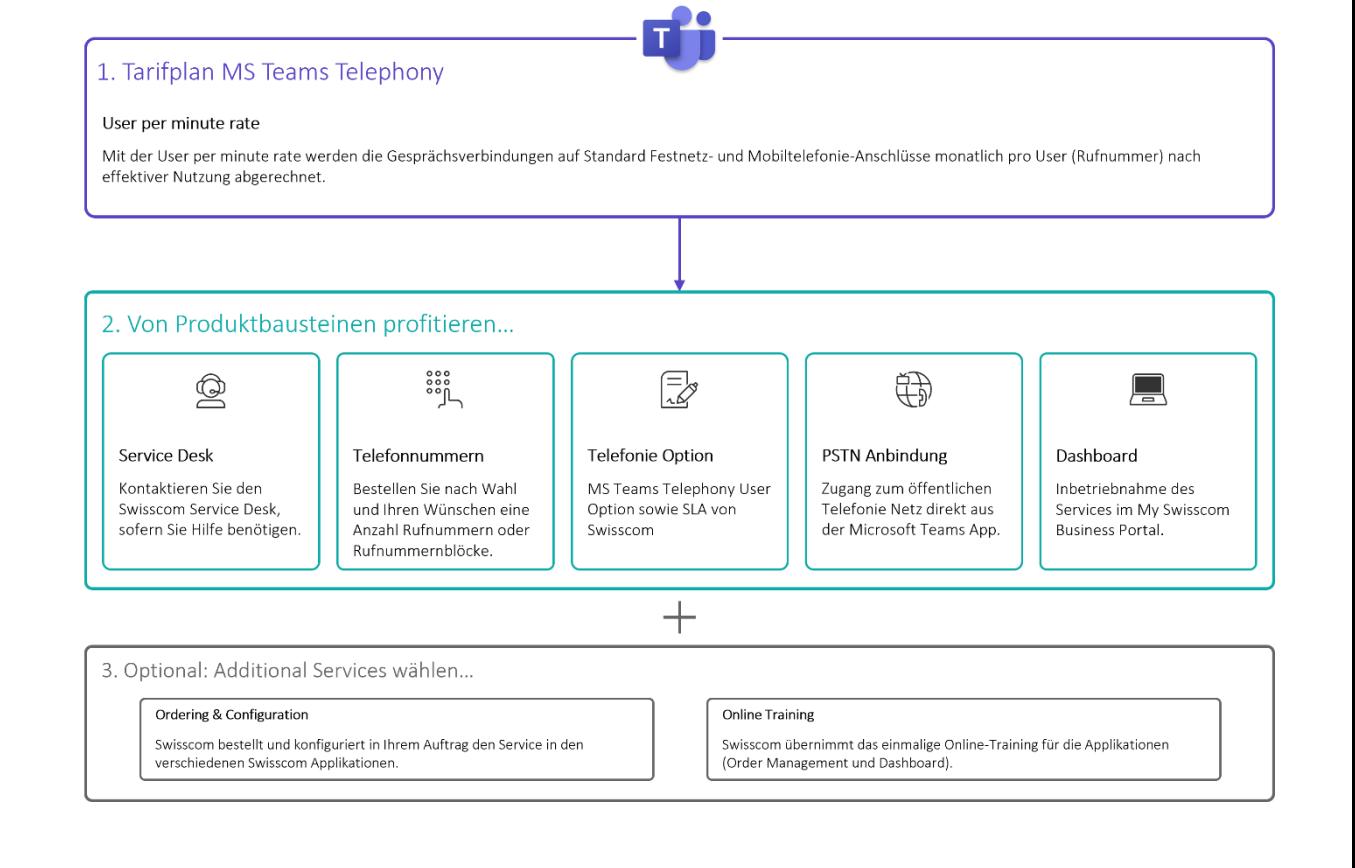

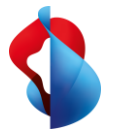

## **Facts & Figures**

## **MS Teams Telephony**

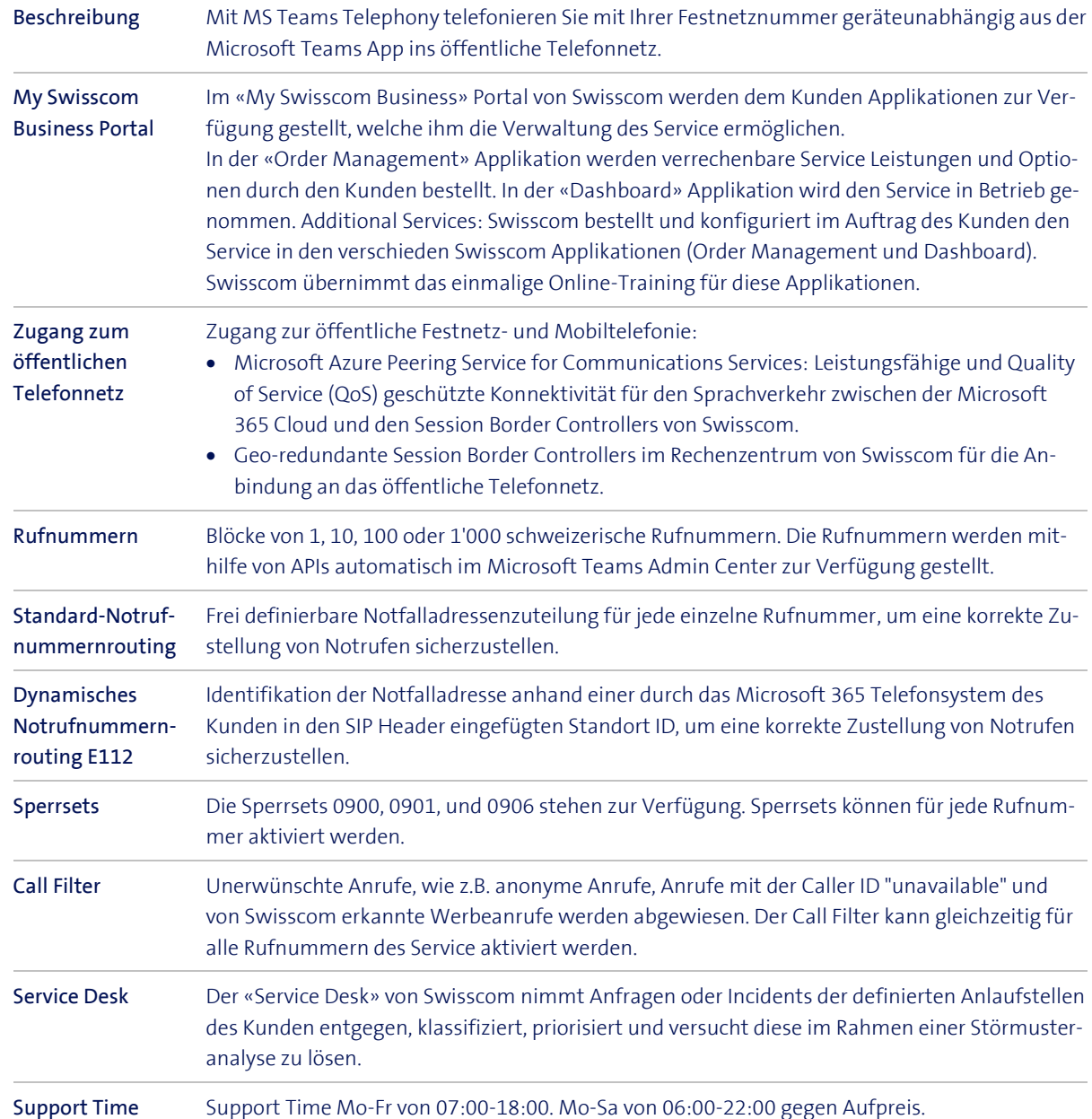